## SAP ABAP table ECTOLERANZ {OBSOLETE - eCATT - Customizing Test Tolerance Types}

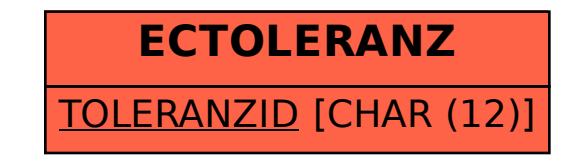